# **Aula 10 Sistemas Não-lineares e o Método de Newton.**

# MS211 - Cálculo Numérico

#### Marcos Eduardo Valle

Departamento de Matemática Aplicada Instituto de Matemática, Estatística e Computação Científica Universidade Estadual de Campinas

**KOD KARD KED KED BE YOUR** 

### Introdução

Nas próximas aulas, estaremos interessados na resolução de sistemas não-lineares da seguinte forma:

$$
\begin{cases} f_1(x_1, x_2, \dots, x_n) = 0, \\ f_2(x_1, x_2, \dots, x_n) = 0. \\ \vdots \\ f_n(x_1, x_2, \dots, x_n) = 0, \end{cases}
$$

em que *x*<sub>1</sub>, *x*<sub>2</sub>, . . . , *x<sub>n</sub>* são as incógnitas e *f<sub>i</sub>* : *D* ⊆ ℝ<sup>*n*</sup> → ℝ, para  $i = 1, \ldots, n$ , é um campo escalar.

**KORK ERKER ADAM ADA** 

O sistema não-linear

$$
\begin{cases} x^2 + y^2 = 2, \\ x^2 - \frac{y^2}{9} = 1. \end{cases}
$$

pode ser escrito como

$$
\begin{cases} f_1(x_1, x_2) = x_1^2 + x_2^2 - 2 = 0, \\ f_2(x_1, x_2) = x_1^2 - \frac{x_2^2}{9} - 1 = 0. \end{cases}
$$

K ロ ▶ K @ ▶ K 할 > K 할 > 1 할 > 9 Q Q\*

Geometricamente, desejamos encontrar os quatro pontos que pertencem à ambas as curvas  $x_1^2 + x_2^2 = 2$  e  $x_1^2 - x_2^2/9 = 1$ .

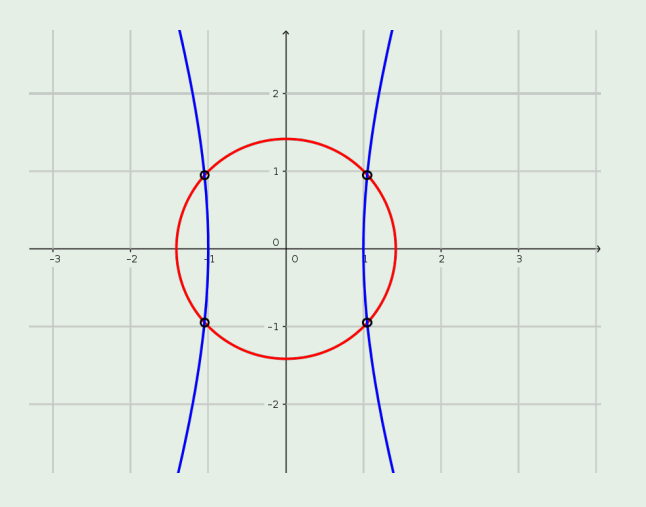

(ロトイ部) (君) (君) (君  $2Q$ 

O sistema não-linear

$$
\begin{cases}\nx^2 - y = 0.2, \\
x - y^2 = 1.\n\end{cases}
$$

pode ser escrito como

$$
\begin{cases} f_1(x_1, x_2) = x_1^2 - x_2 - 0.2 = 0, \\ f_2(x_1, x_2) = x_1 - x_2^2 - 1 = 0. \end{cases}
$$

K ロ ▶ K @ ▶ K 할 ▶ K 할 ▶ 이 할 → 9 Q Q\*

#### Observe que as curvas  $y = x^2 - 0.2$  e  $x = 1 + y^2$  não se interceptam.

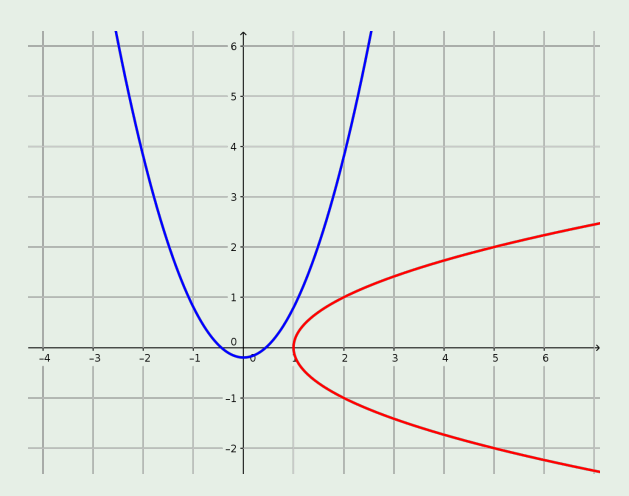

Logo, esse sistema não admite solução!

# Notação

Denotaremos

$$
\mathbf{x} = \begin{bmatrix} x_1 \\ x_2 \\ \vdots \\ x_n \end{bmatrix} \quad \text{e} \quad \mathbf{F}(\mathbf{x}) = \begin{bmatrix} f_1(x_1, x_2, \dots, x_n) \\ f_2(x_1, x_2, \dots, x_n) \\ \vdots \\ f_n(x_1, x_2, \dots, x_n) \end{bmatrix}
$$

.

K ロ ▶ K @ ▶ K 할 ▶ K 할 ▶ 이 할 → 9 Q Q\*

Desta forma, o sistema não-linear

$$
\begin{cases} f_1(x_1, x_2, \dots, x_n) = 0, \\ f_2(x_1, x_2, \dots, x_n) = 0, \\ \vdots \\ f_n(x_1, x_2, \dots, x_n) = 0, \end{cases}
$$

pode ser escrito como

$$
\mathbf{F}(\mathbf{x})=\mathbf{0}.
$$

# Formulação do Problema e Hipóteses

#### Resolução de Sistema Não-Linear

Dada uma função **F** : *D* ∈ R *<sup>n</sup>* → R *n* , determine ξ ∈ *D* tal que

 $F(\xi) = 0$ .

Em geral, assumiremos a existência da solução ξ ∈ *D*. Assumiremos também que o domínio *D* de **F** é um conjunto aberto e **F** possui derivadas contínuas nesse conjunto.

#### Exemplo 3 (Sistema Linear)

Tem-se um sistema linear quando

$$
\boldsymbol{F}(\boldsymbol{x}) = \boldsymbol{A}\boldsymbol{x} - \boldsymbol{b},
$$

**KORK ERKER ADAM ADA** 

 $com \mathbf{A} \in \mathbb{R}^{n \times n}$  e  $\mathbf{b} \in \mathbb{R}^n$ .

# Vetor Gradiente

#### Definição 4 (Vetor Gradiente)

O vetor das derivadas parciais de *f<sup>i</sup>* , denotado por

$$
\nabla f_i(\mathbf{x}) = \begin{bmatrix} \frac{\partial f_i}{\partial x_1}(\mathbf{x}) \\ \frac{\partial f_i}{\partial x_2}(\mathbf{x}) \\ \vdots \\ \frac{\partial f_i}{\partial x_n}(\mathbf{x}) \end{bmatrix},
$$

K ロ ▶ K @ ▶ K 할 ▶ K 할 ▶ | 할 | K 9 Q Q

é chamado **vetor gradiente** de *f<sup>i</sup>* .

# Matriz Jacobiana

#### Definição 5 (Matriz Jacobiana)

A matriz das derivadas parciais de **F**, denotada por

$$
\mathbf{J}(\mathbf{x}) = \begin{bmatrix} \frac{\partial f_1}{\partial x_1}(\mathbf{x}) & \frac{\partial f_1}{\partial x_2}(\mathbf{x}) & \dots & \frac{\partial f_1}{\partial x_n}(\mathbf{x}) \\ \frac{\partial f_2}{\partial x_1}(\mathbf{x}) & \frac{\partial f_2}{\partial x_2}(\mathbf{x}) & \dots & \frac{\partial f_2}{\partial x_n}(\mathbf{x}) \\ \vdots & \vdots & \ddots & \vdots \\ \frac{\partial f_n}{\partial x_1}(\mathbf{x}) & \frac{\partial f_n}{\partial x_2}(\mathbf{x}) & \dots & \frac{\partial f_n}{\partial x_n}(\mathbf{x}) \end{bmatrix}
$$

é chamada **matriz Jacobiana** de **F**.

#### Aproximação Linear

A aproximação linear **L** de uma função não-linear **F** em um ponto **a** é dada pela equação

$$
\boldsymbol{L}(\boldsymbol{x}) = \boldsymbol{F}(\boldsymbol{a}) + \boldsymbol{J}(\boldsymbol{a})(\boldsymbol{x} - \boldsymbol{a}).
$$

.

Determine a matriz Jacobiana da função **F** do sistema:

$$
\mathbf{F}(\mathbf{x}) = \begin{bmatrix} x_1^3 - 3x_1x_2^2 + 1 \\ 3x_1^2x_2 - x_2^3 \end{bmatrix} = \begin{bmatrix} 0 \\ 0 \end{bmatrix}
$$

.

K ロ ▶ K @ ▶ K 할 ▶ K 할 ▶ 이 할 → 9 Q Q\*

Determine a matriz Jacobiana da função **F** do sistema:

$$
\mathbf{F}(\mathbf{x}) = \begin{bmatrix} x_1^3 - 3x_1x_2^2 + 1 \\ 3x_1^2x_2 - x_2^3 \end{bmatrix} = \begin{bmatrix} 0 \\ 0 \end{bmatrix}
$$

.

K ロ ▶ K @ ▶ K 할 ▶ K 할 ▶ 이 할 → 9 Q Q\*

**Resposta:** A matriz Jacobiana de **F** é

$$
\mathbf{J}(\mathbf{x}) = \begin{bmatrix} 3x_1^2 - 3x_2^2 & -6x_1x_2 \\ 6x_1x_2 & 3x_1^2 - 3x_2^2 \end{bmatrix}
$$

### Exemplo 7 (Tridiagonal de Broyden)

Determine a matriz Jacobiana da função **F** do sistema:

$$
\mathbf{F}(\mathbf{x}) = \begin{bmatrix} -2x_1^2 + 3x_1 - 2x_2 + 1 \\ \vdots \\ -x_{i-1} - 2x_i^2 + 3x_i - 2x_{i+1} + 1 \\ \vdots \\ -2x_n^2 + 3x_n - x_{n-1} \end{bmatrix} = \begin{bmatrix} 0 \\ \vdots \\ 0 \\ \vdots \\ 0 \end{bmatrix}
$$

.

K ロ ▶ K @ ▶ K 할 ▶ K 할 ▶ 이 할 → 9 Q Q\*

#### Exemplo 7 (Tridiagonal de Broyden)

Determine a matriz Jacobiana da função **F** do sistema:

$$
\mathbf{F}(\mathbf{x}) = \begin{bmatrix} -2x_1^2 + 3x_1 - 2x_2 + 1 \\ \vdots \\ -x_{i-1} - 2x_i^2 + 3x_i - 2x_{i+1} + 1 \\ \vdots \\ -2x_n^2 + 3x_n - x_{n-1} \end{bmatrix} = \begin{bmatrix} 0 \\ \vdots \\ 0 \\ \vdots \\ 0 \end{bmatrix}
$$

**Resposta:** A matriz Jacobina de **F** é

$$
\mathbf{J}(\mathbf{x}) = \begin{bmatrix} -4x_1 + 3 & -2 & 0 & \dots & 0 & 0 \\ -1 & -4x_2 + 3 & -2 & \dots & 0 & 0 \\ \vdots & \vdots & \vdots & \ddots & \vdots & \vdots \\ 0 & 0 & \dots & -1 & -4x_n + 3 \end{bmatrix},
$$

que é uma matriz tridiagonal.

K □ K K 레 K K 레 K X H X X X K K X X X X X X X X

.

### Método de Newton

O método de Newton é um dos principais métodos usados para a resolução de um sistema não-linear.

Vimos anteriormente que o método de Netwon determina, a cada iteração, a solução da aproximação linear da função.

Dessa forma, conhecida uma aproximação **x** (*k*) , o método de Newton define **x** (*k*+1) como sendo a solução do sistema linear

$$
\mathbf{L}(\mathbf{x}) = \mathbf{F}(\mathbf{x}^{(k)}) + \mathbf{J}(\mathbf{x}^{(k)})(\mathbf{x} - \mathbf{x}^{(k)}) = \mathbf{0},
$$

ou seja, **x** (*k*+1) é tal que

$$
\mathbf{J}(\mathbf{x}^{(k)})(\mathbf{x}^{(k+1)}-\mathbf{x}^{(k)})=-\mathbf{F}(\mathbf{x}^{(k)}).
$$

**KORK ERKER ADAM ADA** 

Tomando **s** (*k*) = **x** (*k*+1) − **x** (*k*) , conhecido por **passo de Newton**, temos que a nova aproximação é

$$
\mathbf{x}^{(k+1)} = \mathbf{x}^{(k)} + \mathbf{s}^{(k)},
$$

em que **s** (*k*) é a solução do sistema linear

$$
\mathbf{J}(\mathbf{x}^{(k)})\mathbf{s}^{(k)} = -\mathbf{F}(\mathbf{x}^{(k)}).
$$

Resumindo, dado uma aproximação inicial **x** (0) , o método de Newton a sequência {**x** (*k*)} através dos seguintes passos:

**KOD KOD KED KED E VOOR** 

► Resolve  $J(x^{(k)})s^{(k)} = -F(x^{(k)})$ .

$$
\blacktriangleright \text{ Define } \mathbf{x}^{(k+1)} = \mathbf{x}^{(k)} + \mathbf{s}^{(k)}.
$$

Efetue uma iterações do método de Newton, com  $\mathbf{x}^{(0)} = [1, 5]^T$ , para determinar a solução dos sitema não-linear:

$$
\mathsf{F}(x,y)=\begin{bmatrix} x+y-3\\ x^2+y^2-9 \end{bmatrix}=\begin{bmatrix} 0\\ 0 \end{bmatrix},
$$

 $\textsf{cujas}$  soluções são  $\bm{\xi}^{(1)} = [3, 0]^T \texttt{ e } \bm{\xi}^{(2)} = [0, 3]^T.$ 

Efetue uma iterações do método de Newton, com  $\mathbf{x}^{(0)} = [1, 5]^T$ , para determinar a solução dos sitema não-linear:

$$
\mathsf{F}(x,y)=\begin{bmatrix} x+y-3\\ x^2+y^2-9 \end{bmatrix}=\begin{bmatrix} 0\\ 0 \end{bmatrix},
$$

 $\textsf{cujas}$  soluções são  $\bm{\xi}^{(1)} = [3, 0]^T \texttt{ e } \bm{\xi}^{(2)} = [0, 3]^T.$ 

**Resposta:** A matriz Jacobiana do sistema é

$$
\mathbf{J}(x,y)=\begin{bmatrix}1&1\\2x&2y\end{bmatrix}.
$$

O passo **s** (0) = [−13/8, −11/8] *<sup>T</sup>* é determinado resolvendo o sistema linear

$$
\begin{bmatrix} 1 & 1 \\ 2 & 10 \end{bmatrix} \mathbf{S}^{(0)} = \begin{bmatrix} -3 \\ -17 \end{bmatrix}.
$$

Logo, temos  ${\bf x}^{(1)}=[-5/8,29/8]^T$ .

.<br>◆ ロ ▶ ◆ 레 ▶ ◆ 로 ▶ → 로 ▶ │ 로 │ ◆ 9 Q (◆

### Critério de Parada

Dada uma aproximação inicial **x** (0) , efetuamos as iterações do método de Netwon até não detectarmos alterações significativas de uma iteração para a outra:

$$
\|\mathbf{x}^{(k+1)} - \mathbf{x}^{(k)}\|_{\infty} \leq \tau, \quad \text{com } \tau > 0,
$$

ou, até encontrarmos **F**(**x** (*k*+1) ) próximo do vetor nulo:

$$
\|\mathbf{F}(\mathbf{x}^{(k+1)})\|_{\infty} \leq \epsilon, \quad \text{com } \epsilon > 0,
$$

ou até atingirmos um número máximo de iterações!

# Algoritmo do Método de Newton

**Entrada**: Função não-linear **F** e sua matriz Jacobiana **J**; Aproximação da solução **x**. **Dados**: Número máximo de interações  $k_{max}$ ; tolerâncias τ e ε. *Inicialize:*  $k = 0$ ,  $\mathbf{F_x} = \mathbf{F(x)} e Er = \tau + 1$ . **enquanto**  $k \leq k_{max}$ ,  $\|\mathbf{F_x}\|_{\infty} > \epsilon$  *e Er* >  $\tau$  faça 1. Atualize:  $k = k + 1$ . 2. Resolva: **J**(**x**)**s** = −**Fx**. 3. Atualize:  $x = x + s$ . 4. Calcule:  $Er = ||\mathbf{s}||_{\infty}$ . 5. Avalie:  $F_x = F(x)$ . **fim**

**KORK ERKER ADAM ADA** 

**Saída**: Aproximação para a solução é **x**.

### Considerações Finais

Observe que cada iteração do método de Newton requer:

- 1. Avaliação da matriz Jacobiana.
- 2. Resolução de um sistema linear.

Logo, o método de Newton é computacionalmente caro!

A vantagem é que, **sob certas condições** sobre a aproximação inicial **x** (0) , a função **F** e a matriz Jacobiana **J**, a sequência {**x** (*k*)} produzida pelo método de Newton **converge** para a solução de **F**(**x**) = **0** com **taxa quadrática**.

**KORK ERKER ADAM ADA**